# **Data-Entry and Identification for Hymns and their verses and Sequences and their verses in Cantus Index and Cantus Database**

For chants with multiple sections, there are two methods for data-entry in *Cantus Index* and *Cantus Database*: one method has the complete text in **one record;** the other method separates the verses into **multiple records by verse**.

At minimum, the first method should be used. The "multiple-record" method is additional and optional. Existing records (legacy records) can be (and should be) updated as time permits by Cantus staff for both formatting and full-text entry.

# **For Sequences "single entry":**

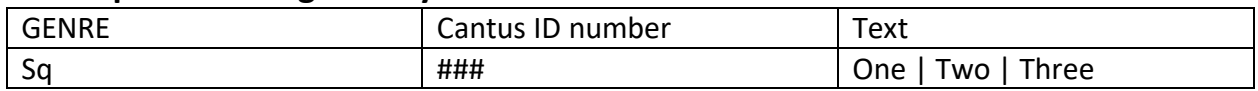

The complete text appears in one record with vertical bars ( | ) between sections. Use the format [space] | [space] between verses or sections of the text. *NOTE: It is possible to make individual verse records automatically from these full-text records with this data-entry format.*

### Example, for sequences

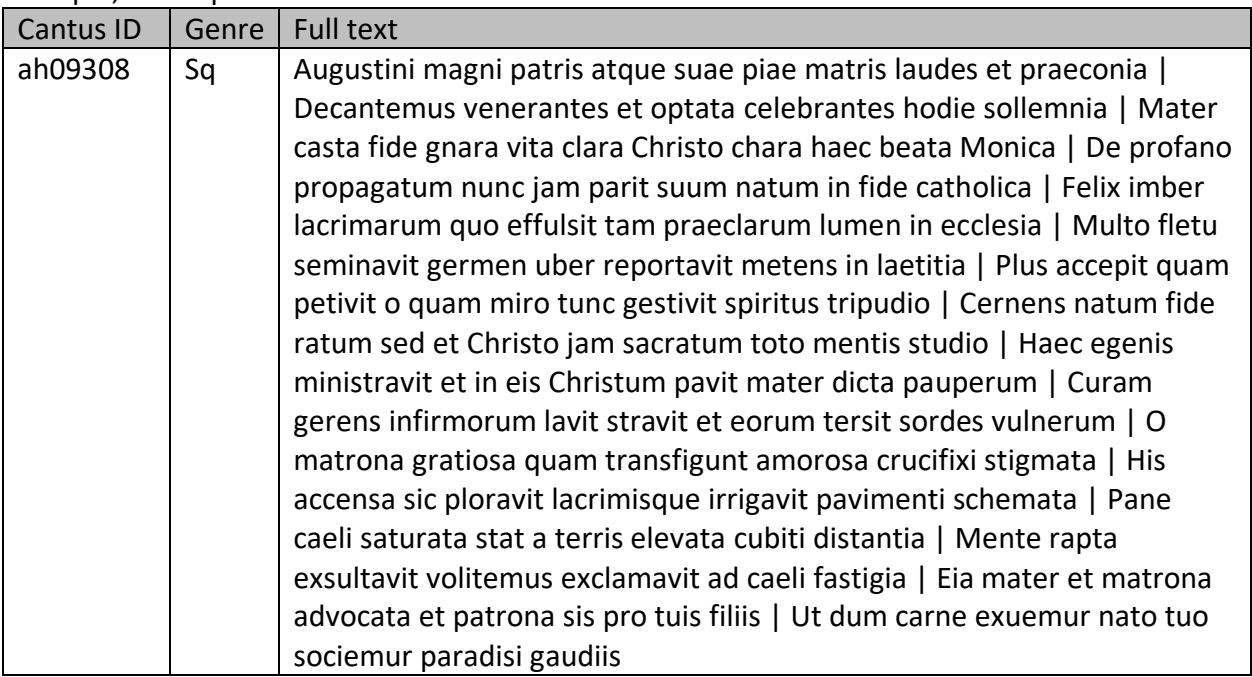

## **For Sequences "by verse":**

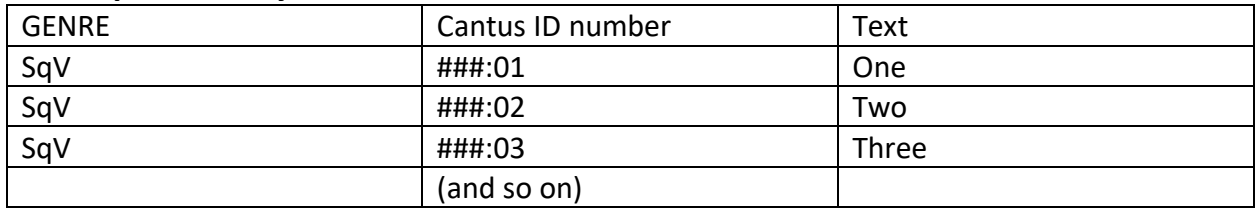

The verses or sections of the full text are separated into parts in successive records with identification of the base Cantus ID number followed by a colon ( : ) and the verse or section number expressed in a two-digit number (i.e., "01," "02," etc.). If additional verses beyond what exists in *Cantus Index* occur in a manuscript, those additional texts need to be added to CI and provided numbers in sequence (i.e., ":08," ":09," etc.). NOTE: Sequence texts will usually be entered by pairs, i.e., the two text phrases that share the same melody will appear in a "verse" record together.

#### Example, for sequences

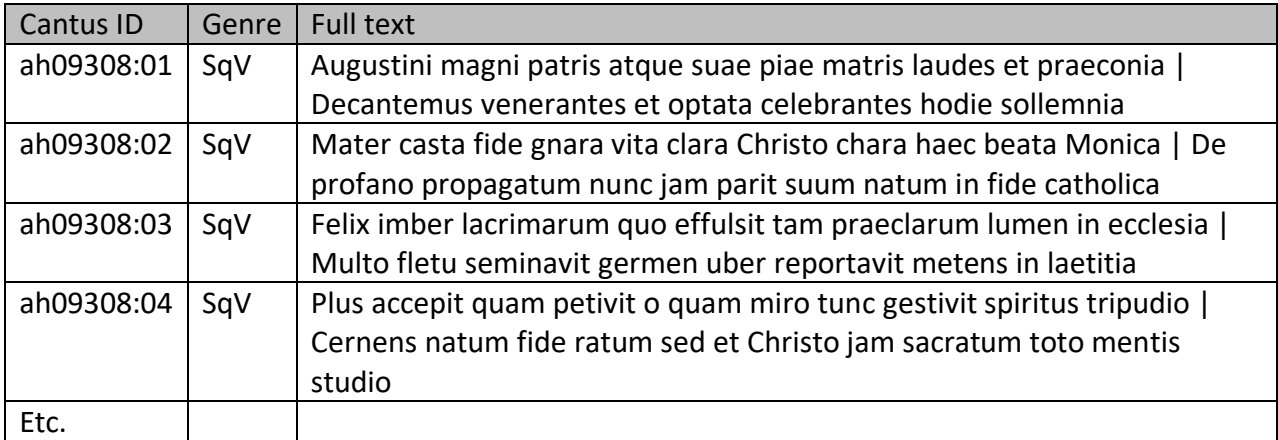

### **Similarly, for Hymns "single entry":**

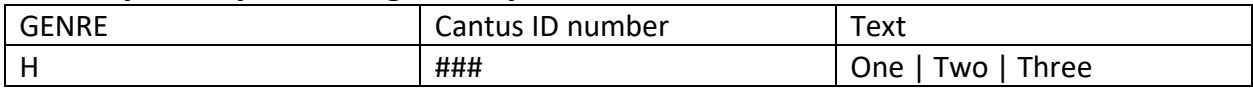

# **Similarly, for Hymns "by verse":**

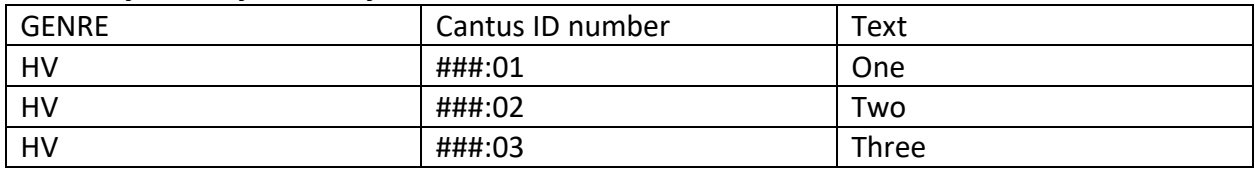

# **Usage within Cantus Database and the other networked manuscript databases**

For the manuscript database entries, use the Position field to indicate verse ordering as used in each particular source. For example:

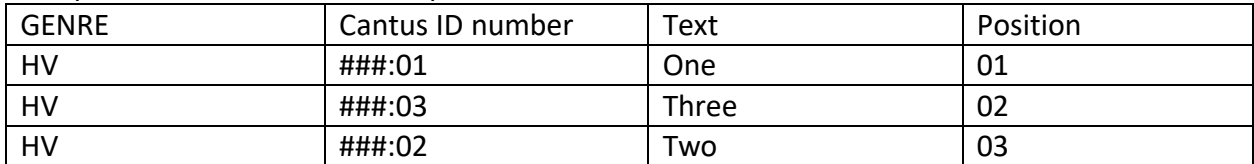

OR:

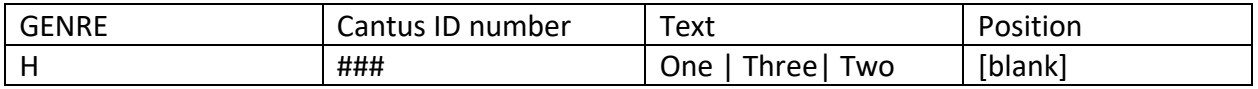

For the manuscript databases, use one method or the other. Do not use both the "single record" and the "by verse" methods of data entry within the same inventory for the same chant.

NOTE: This duplicity of data-entry methods results in repetitions in the CI catalogue, but the benefits include flexibility for indexers.

Indexers can enter the items (hymns or sequences) as **one entry**

- as per the procedures of some of the connected databases in the *Cantus Index* network
- as texts sometimes appear on websites

or as a series of verses in **multiple records**

- which makes the entering of melodies more manageable
- and the recognition of usage and ordering of verses in particular manuscripts more obvious.

The benefits of both methods and the data-entry commitments for indexers have been considered in the formation of this procedure for hymns, sequences, and other forms of chant texts that incorporate multiple sections.